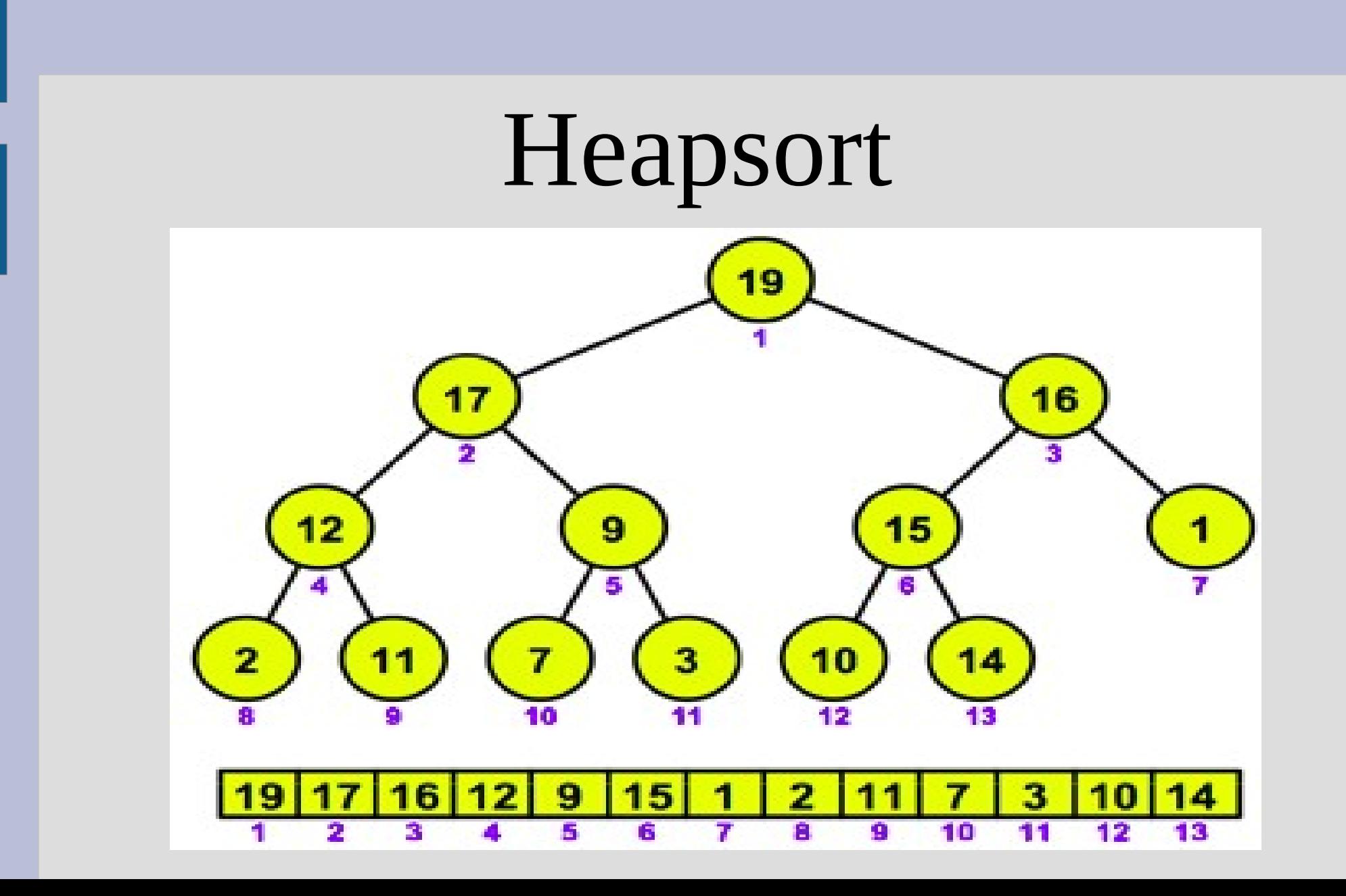

Next we build a full heap from an unsorted sequence

Build-Max-Heap(A) for  $i =$  floor(A.length/2) to 1 Max-Heapify(A, i)

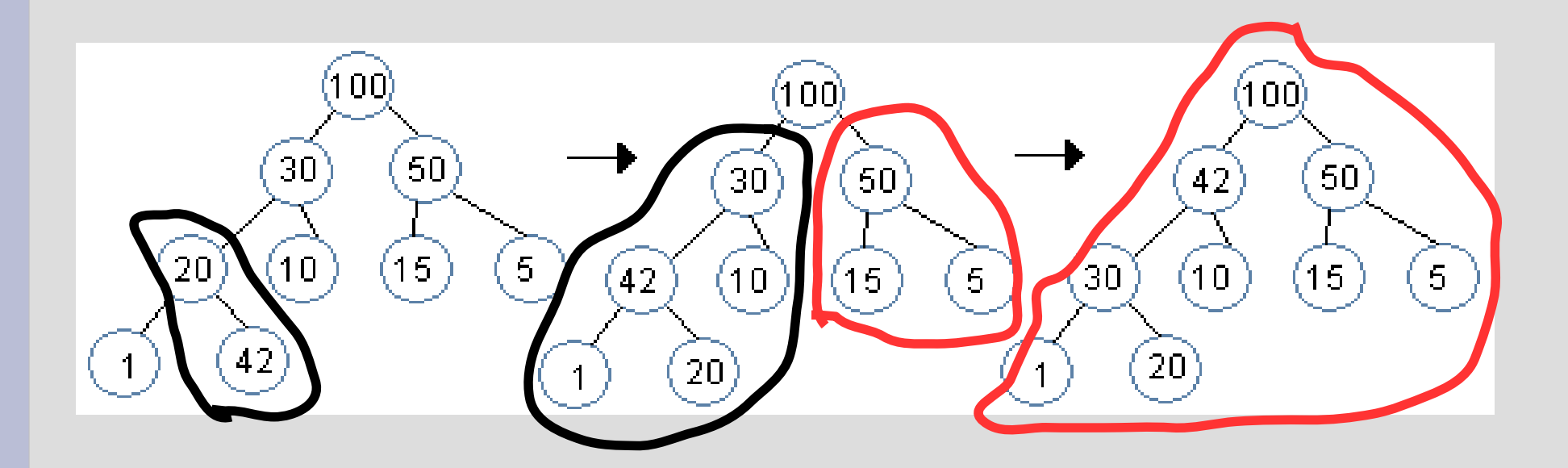

### Red part is already Heapified

Correctness: Base: Each alone leaf is a max-heap Step: if A[i] to A[n] are in a heap, then Heapify(A, i-1) will make i-1 a heap as well Termination: loop ends at i=1, which is the root (so all heap)

#### Runtime?

Runtime?

O(n lg n) is obvious, but we can get a better bound...

Show ceiling(n/2<sup>h+1</sup>) nodes at any level 'h', with h=0 as bottom

### Heapify from height 'h' takes  $O(h)$

$$
\sum_{h=0}^{\lceil \ln n \rceil} \lceil n/2^{h+1} \cdot O(h) \rceil
$$

$$
= O(n \cdot \sum_{h=0}^{\lceil \ln n \rceil} \lceil h/2^{h+1} \rceil)
$$

 $\leq O(n \cdot \sum_{k=0}^{\infty} h/2^k)$ <br>Note : $\sum_{k=0}^{\infty} k \cdot c^k = c/(1-c)^2$ ... for us  $c = \frac{1}{2}$ 

 $= O(n \cdot 0.5/(1-0.5)^2) = O(2n) = O(n)$ 

Heapsort(A): Build-Max-Heap(A) for  $i = A$ . length to 2 Swap A[ 1 ], A[ i ] A.heapsize  $=$  A.heapsize  $-1$ Max-Heapify(A, 1)

You try it!

### Sort:  $A = [1, 6, 8, 4, 7, 3, 4]$

First, build the heap starting here

 $A = [1, 6, 8, 4, 7, 3, 4]$ A = [1, **6**, 8, 4, **7**, 3, 4]  $A = [\underline{1}, \underline{7}, \underline{8}, 4, 6, 3, 4]$ A = [8, 7, **1**, 4, 6, 3, **4**] - recursive A = [8, 7, 4, 4, 6, 3, 1] - done

Move first to end, then re-heapify A = [**8**, 7, 4, 4, 6, 3, **1**], move end  $A = [1, 7, 4, 4, 6, 3, 8]$ , heapify A =  $[7, 1, 4, 4, 6, 3, 8]$ , rec. heap A = [**7**, 6, 4, 4, 1, **3**, 8], move end A = [3, 6, 4, 4, 1, 7, 8], heapify A = [6, 3, 4, 4, 1, 7, 8], rec. heap A = [6, 4, 4, 3, 1, 7, 8], next slide..

A = [**6**, 4, 4, 3, **1**, 7, 8], move end  $A = [1, 4, 4, 3, 6, 7, 8]$ , heapify A = [**4**, 4, 1, **3**, 6, 7, 8], move end  $A = [3, 4, 1, 4, 6, 7, 8]$ , heapify A = [**4**, 3, **1**, 4, 6, 7, 8], move end A = [**1**, **3**, 4, 4, 6, 7, 8], heapify A = [**3**, **1**, 4, 4, 6, 7, 8], move end A = [1, 3, 4, 4, 6, 7, 8], done

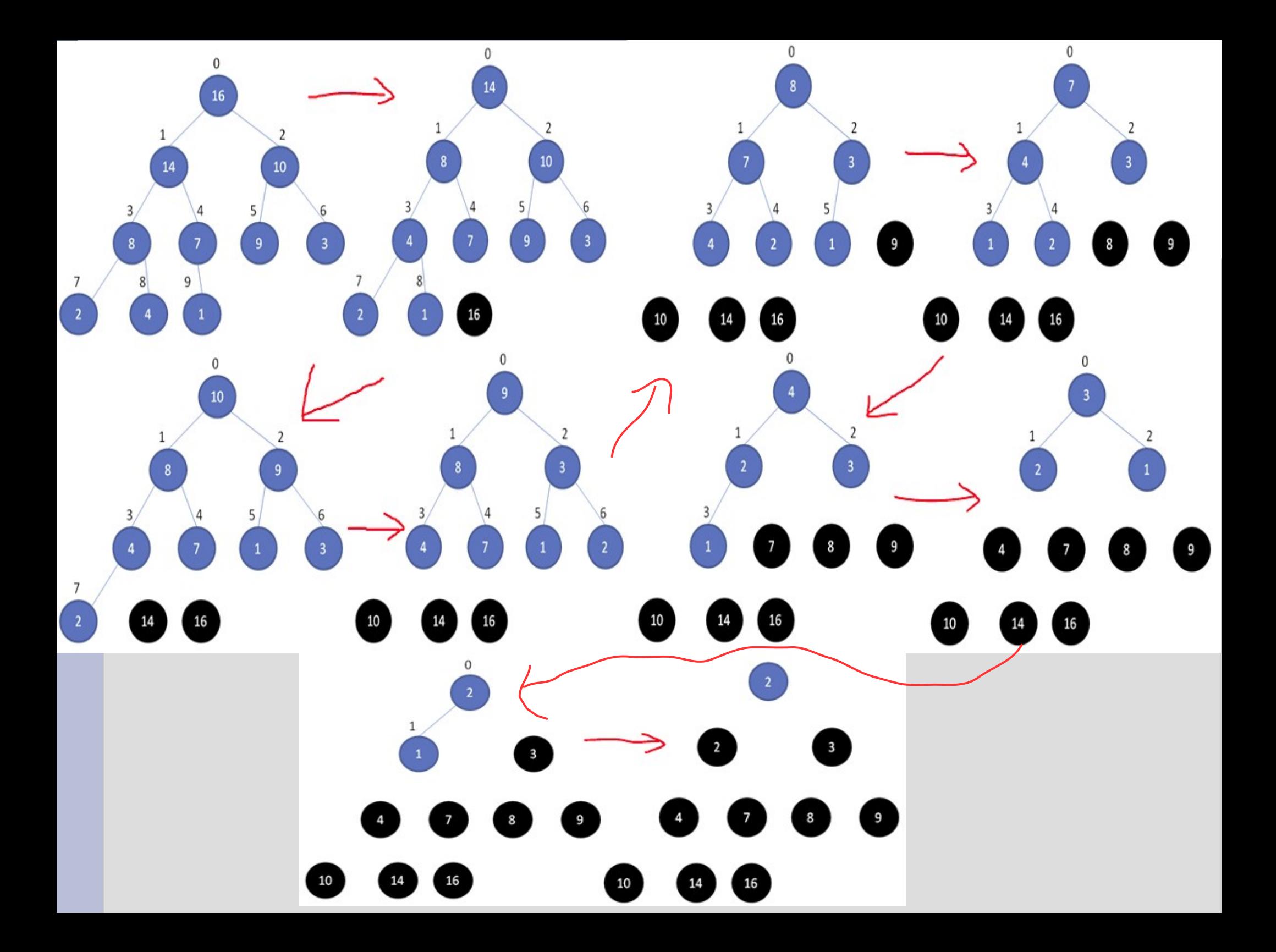

#### Runtime?

#### Runtime?

### Run Max-Heapify O(n) times So... O(n lg n)

Heaps can also be used to implement priority queues (i.e. airplane boarding lines)

Operations supported are: Insert, Maximum, Extract-Max and Increase-key

### Maximum(A): return A[ 1 ]

```
Extract-Max(A):
max = A[1]A[1] = A. heapsize
A.heapsize = A.heapsize -1Max-Heapify(A, 1), return max
```
### Increase-key(A, i, key):  $A[i] = key$ while (  $i>1$  and A [floor( $i/2$ )] < A[i]) swap A[ i ], A [floor(i/2)]  $i =$  floor(i/2)

Opposite of Max-Heapify... move high keys up instead of low down

Insert(A, key): A.heapsize = A.heapsize + 1  $A$  [ A.heapsize] = - $\infty$ Increase-key(A, A.heapsize, key)

Runtime?

Maximum = Extract-Max = Increase-Key = Insert =

Runtime?

 $Maximum =  $O(1)$$ Extract-Max = O(lg n)  $Increase-Key = O($ lg n)  $Insert = O($ lg n)

Sorting comparisons: Name Average Worst-case Insertion[s,i] O(n<sup>2</sup>  $)$   $O(n^2)$ Merge[s,p] O(n lg n) O(n lg n) Heap[i]  $O(n \lg n)$   $O(n \lg n)$  $Quick[p]$   $O(n|q|n)$  $O(n^2)$ Counting[s]  $O(n + k)$   $O(n + k)$  $Radix[s]$   $O(d(n+k))$   $O(d(n+k))$ Bucket $[s,p]$   $O(n)$  $O(n^2)$ s=stable, p=parallelizable, i=in-place

# Sorting comparisons:

#### https://www.youtube.com/watch?v=kPRA0W1kECg

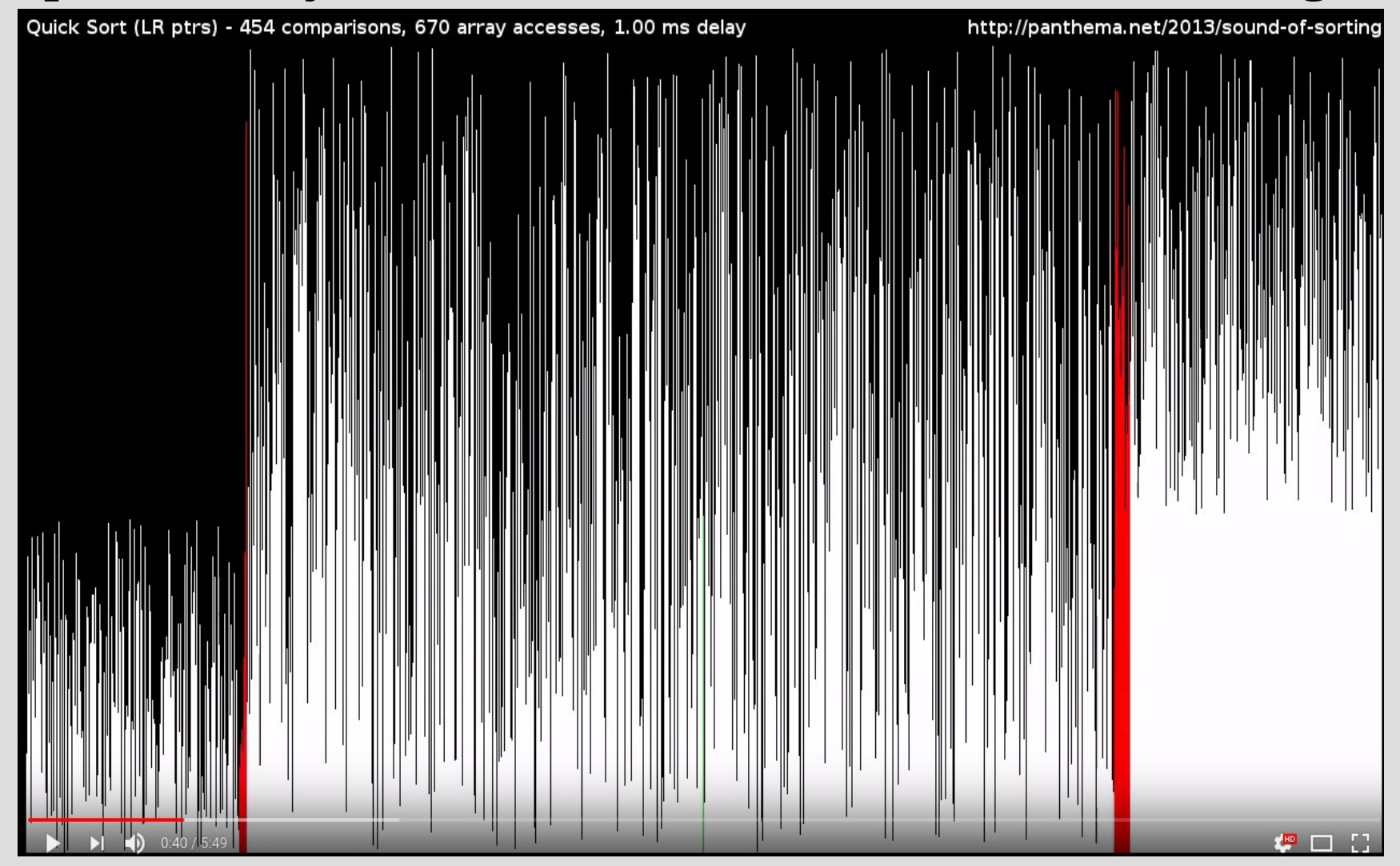